# **Управление образования администрации Прокопьевского муниципального округа Муниципальное бюджетное общеобразовательное учреждение «Средняя общеобразовательная школа № 34» поселка Краснобродского**

Принята на заседании методического (педагогического) совета от «31» августа 2023г. Протокол № 1

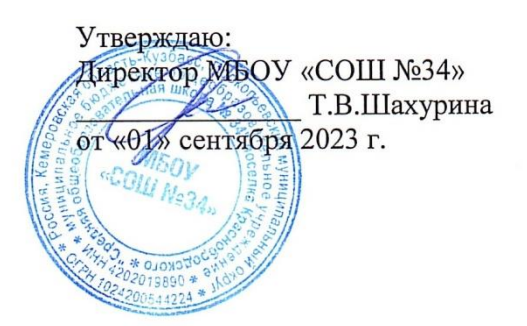

Дополнительная общеобразовательная общеразвивающая программа Технической направленности

> «3D-моделирование» Возраст учащихся: 12-14 лет Срок реализации: 2 года

> > Составитель: Зайцева Мария Евгеньевна, Учитель МБОУ «СОШ №34» поселка Краснобродского

# **СОДЕРЖАНИЕ**

## **1. Комплекс основных характеристик программы**

- 1.1 Пояснительная записка
- 1.2 Цель и задачи программы
- 1.3 Содержание программы
- 1.4 Ожидаемые результаты

## **2. Комплекс организационно – педагогических условий**

- 2.1 Календарный учебный график
- 2.2 Условия реализации Программы
- 2.3 Формы аттестации
- 2.4 Оценочные материалы
- 2.5 Методические материалы
- 2.6 Список литературы

# 1. **КОМПЛЕКС ОСНОВНЫХ ХАРАКТЕРИСТИК ПРОГРАММЫ**

# **1.1 Пояснительная записка**

Дополнительная общеобразовательная общеразвивающая программа «**3Dмоделирование»** относится к программам **технической направленности базового уровня**.

Нормативные документы, на основании которых разработана программа:

- Закон Российской Федерации «Об образовании» (Федеральный закон от 29 декабря 2012 г. № 273-ФЗ);

- Приказ Министерства просвещения РФ от 27 июля 2022 г. № 629 «Об утверждении Порядка организации и осуществления образовательной деятельности по дополнительным общеобразовательным программам»;

- Концепция развития дополнительного образования детей до 2030 года (Распоряжение Правительства РФ от 31 марта 2022 г. № 678-р);

- Письмо Министерства образования и науки РФ от 18.11.2015 № 09- 3242 «Методические рекомендации по проектированию дополнительных общеразвивающих программ (включая разноуровневые программы);

- Постановление Государственного санитарного врача РФ от 28.09.2020 г. СП 2.4. 3648- 20 «Санитарно-эпидемиологические требования к организациям воспитания и обучения, отдыха и оздоровления детей и молодежи»;

- Стратегия развития воспитания в Российской Федерации на период до 2025 года, (Распоряжение Правительства Российской Федерации от 29 мая 2015 г. № 996-р);

- Устав и локальные акты учреждения

Данная программа дает базовые знания 3 – D моделирования, необходимые для серьезного моделирования объектов, создания освещения и спецэффектов, а также основы дизайна и трехмерной анимационной графики.

**Актуальность программы.** Blender – программа для создания трехмерной компьютерной графики. Это не только моделирование, но и анимация, создание игр, обработка видеоматериалов. Это очень мощный и качественный пакет, который годится для профессионального 3D- моделирования. Очень важно, что Blender – это свободное приложение с открытым исходным кодом для создания 3D-контента, доступная во всех основных операционных системах. Изучение данной программы поможет учащимся в дальнейшем решать сложные задачи, встречающиеся в деятельности конструктора, архитектора, дизайнера, проектировщика трехмерных интерфейсов, а также специалиста по созданию анимационных 3D-миров. Программа **«**3D-моделирование» включает изучение сложных случаев освещения и настройки окружающей среды (фотореализм), построение трехмерных макетов с использованием модификаторов, создание рекламных роликов, мультипликационных фильмов, а также качественные вставки элементов текста (титры для передач) и многое другое в программе Blender. Полученные знания помогут учащимся на практическом опыте убедиться в высокой эффективности программы «3Dмоделирование». В дальнейшем это позволит им самостоятельно разрабатывать макеты проектов рекламных роликов для телевидения, киноиндустрии и анимации, а также конструировать детали настройки спецэффектов в конфигурации объектов и многое другое.

**Педагогическая целесообразность.** Содержание программы выстроено таким образом, чтобы помочь школьнику постепенно, шаг за шагом раскрыть в себе творческие возможности и самореализоваться в современном мире. В процессе конструирования моделей, учащиеся получат дополнительные знания, что в итоге изменит картину восприятияучащимися технических дисциплин, переводя их из разряда умозрительных в разряд прикладных. Возможность самостоятельной разработки и конструирования

3

управляемых моделей для учащихся в современном мире является очень мощным стимулом к познанию нового и формированию стремления к самостоятельному созиданию, способствует развитию уверенности в своих силах и расширению горизонтов познания.

### **1.2 Цель и задачи программы.**

**Цель программы:** реализация способностей и интересов подростка в области компьютерной 3D-графики и объемного проектирования, развитие научно-технического и творческого потенциала личности, формирование ранней профориентации.

# **Задачи:**

## *обучающие*

− показать возможности среды трехмерной компьютерной графики как средства моделирования и анимации;

− формировать у учащихся теоретические знания и практические навыки в области 3D-моделирования, работы в среде Blender, при создании и обработке объектов, сцен, анимации и дальнейшем применении для разработки проектов;

− формировать представление о том, что большинство задач имеют несколько решений;

#### *развивающие*

− развивать умения к обобщению, анализу, восприятию информации, постановке цели и выбору путей ее достижения, умения осуществлять целенаправленный поиск информации;

− развивать умения аргументированно и ясно строить устную и письменную речь в ходе составления описания модели;

### *воспитательные*

− воспитывать настойчивость в достижении поставленной цели,

трудолюбие,ответственность, дисциплинированность, внимательность, аккуратность.

− содействовать профессиональному самоопределению учащихся.

Обучение по данной программе основано на следующих **принципах:** научности, сознательности, доступности, наглядности, последовательности, связи теории с практикой, вариативности.

**Отличительная особенность программы.** Программа предназначена для учащихся, проявляющих повышенный интерес к сфере информационных технологий. Ключевым элементом обучения является проектная деятельность, которая ориентирована на использование знаний, умений и навыков, полученных в ходе обучения, для постановки и решения практических задач, которые носят прикладной характер. Она позволяет учащимся участвовать в создании конкретного результата и научиться работать в условиях ограниченного времени, под руководством заказчика, презентовать проект, работать в команде, а также обрести навыки профессиональной коммуникации с контрагентами.

**Адресат программы.** Программа предназначена для учащихся 12-14 лет, которые являются уверенными пользователями ПК, обладают навыками работы в операционной системе Windows (умеют запускать приложения, выполнять операции с файлами и папками); имеют представление о древообразной структуре каталогов, типах файлов. Количество детейв группе от 7 до 12 человек.

Набор учащихся в объединение осуществляется на добровольной основе. Зачисление в группы производится на основании заполнения родителями (законными представителями) заявления о зачислении в учебное объединение, подписания согласия на обработку персональных данных.

Реализация программы допускает разновозрастной состав учащихся, что способствует социальному развитию детей, формированию умения работать в разновозрастном коллективе.

**Объем и срок освоения программы.** Срок реализации программы «3Dмоделирование» – 2 год. Количество часов, отведенных на программу 68.

**Режим занятий.** Занятия проводятся 1 раз в неделю по 1 академическому часу на базе МБОУ «СОШ №34» поселка Краснобродского в учебном кабинете с необходимым оборудованием. Занятия для учащихся проводятся из расчета 1 академический час – не более 45 минут.

Допуск к занятиям производится только после обязательного проведения и закрепления инструктажа по технике безопасности по соответствующим инструкциям. При проведении занятий строго соблюдаются санитарно-гигиенические нормы, время выполнения заданий на компьютере, проводятся физкультминутки и динамические паузы, обязательна перемена между занятиями.

#### **Форма обучения –** очная**.**

**Формы и методы работы**: занятия коллективные и индивидуально-групповые; беседа, объяснение; интерактивные проблемные лекции, практические работы, инструктаж; индивидуальная работа с самостоятельным поиском различных ресурсов для решения задач; самостоятельные работы (индивидуально и в малых группах), участие в профильных мероприятиях и соревнованиях; проблемное изложение, информационный рассказ, иллюстрация, решение кейсов, демонстрация наглядного материала, изучение источников, беседа, дискуссия, мозговой штурм; форсайт, игровые ситуации, упражнение, частично- поисковый (эвристический) метод, исследовательский метод, метод проектов; метод проблемного изложения; устный опрос, публичное выступление и др.

Виды занятий определяются в зависимости от целей занятия и его темы:

*вводное занятие -* педагог знакомит учащихся с техникой безопасности, особенностями организации деятельности и предлагаемым планом работы на текущий год;

*ознакомительное занятие* - педагог знакомит учащихся с новой темой и методами работы в зависимости от темы занятия;

*занятие на конструирование и программирование по образцу* – занятие, предоставляющее возможность изучать азы конструирования и программирования по образцу, схеме;

*тематическое занятие –* участникам предлагается работать над моделированием по определённой теме;

*занятие-проект* – на таком занятии учащиеся получают полную свободу в выборе направления работы, не ограниченного определённой тематикой, рассказывают о выполненной работе, о ходе выполнения задания и назначении выполненного проекта;

*конкурсное игровое занятие* строится в виде соревнования для повышения активностиучащихся и их коммуникации между собой;

*комбинированное занятие* проводится для решения нескольких учебных задач;

*итоговое занятие* служит для подведения итогов работы за учебный год, может проходить в виде конкурса, соревнования, мини-выставки, презентаций или защиты проектов и т.п.

Занятия в учебном объединении предполагают теоретическую подготовку и практическую деятельность. Работа строится по принципу дифференцированного обучения: объяснение дается всем учащимся по единой теме, для практической деятельности каждому ребенку предлагается задание соответствующего уровня сложности. Длительностьвыполнения проекта целесообразно ограничить 1-2 неделями. На начальном этапе формирования умений по отдельным элементам проектной деятельности (целеполагание, формулирование вопросов, рефлексия, планирование действий, работа с различными источниками информации и так далее) особую роль играют групповые проекты. Индивидуальные проекты также могут быть объединены общей темой или формойпрезентации продукта (например, выставка).

**Воспитательный аспект реализации дополнительной общеобразовательной общеразвивающей программы.** Воспитательная деятельность является неотъемлемой частью воспитательно-образовательного процесса в ходе реализации дополнительной общеобразовательной общеразвивающей программы. План воспитательной работы учебного объединения составляется руководителем объединения на каждый учебный год с учетом. Воспитательная деятельность осуществляется при активном взаимодействии с родителями с целью усиления их роли в становлении и развитии личности ребенка. Это способствует повышению удовлетворенности родителей созданными условиями для творческого развития личности ребенка и его достижениями; активизации участия родителей в подготовке и проведении мероприятий как для детского объединения, так и общеорганизационных. Реализация воспитательной составляющей дополнительной общеобразовательной общеразвивающей программы позволяет обеспечить позитивные межличностные отношения в группе учащихся, развитие и обогащение совместной деятельности, оптимизацию общения участников детско-взрослого сообщества.

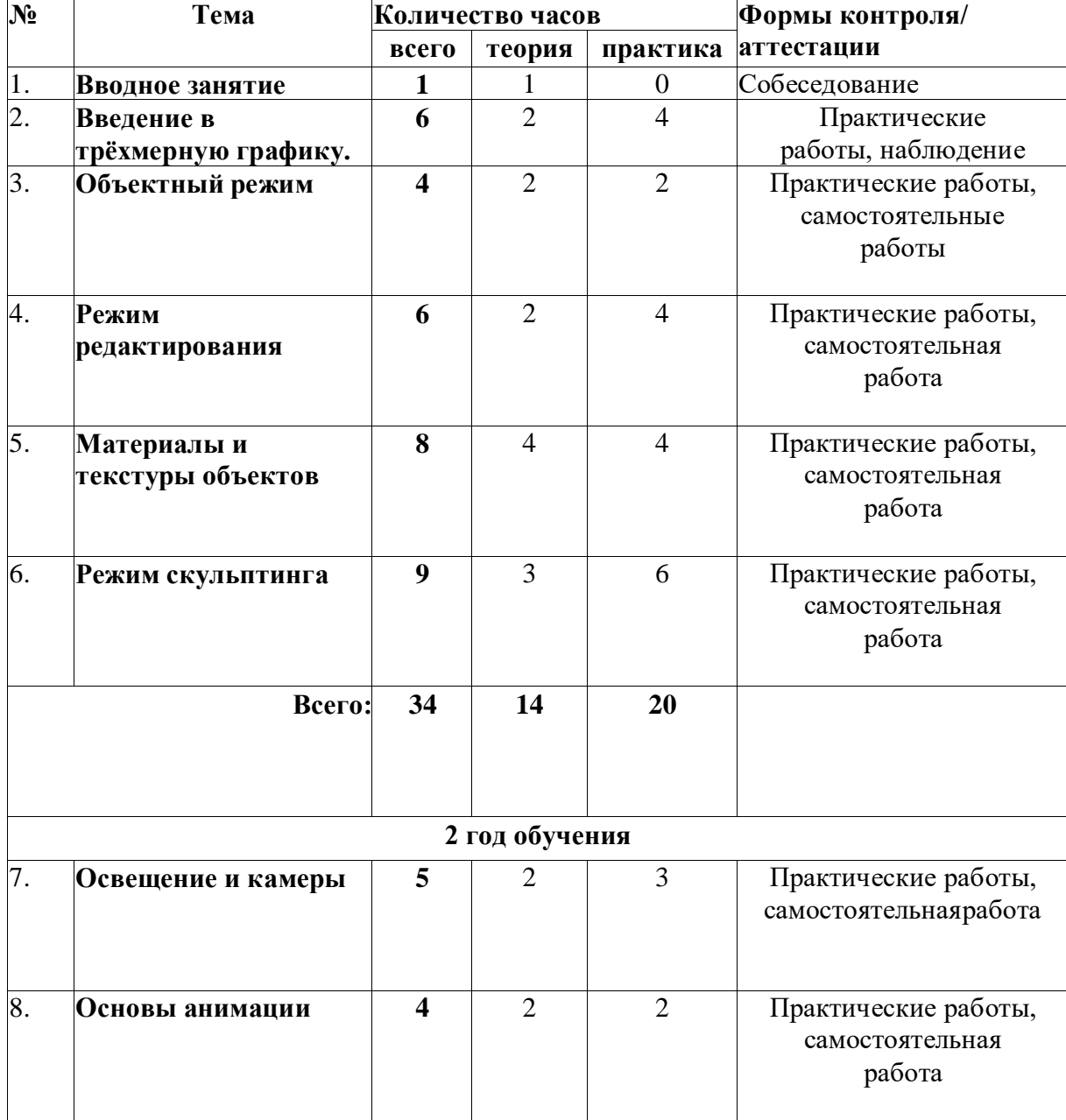

# **1.3 Содержание программы Учебно-тематический план**

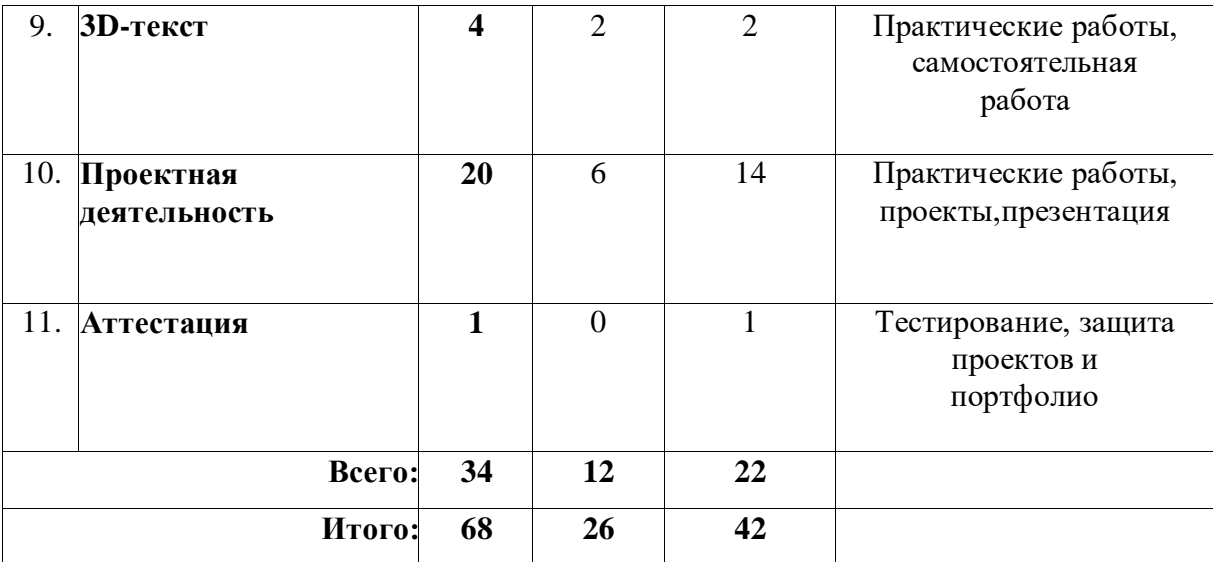

### **1.4 Содержание учебно-тематического плана**

### **Раздел 1. Вводное занятие - 1 часа.**

Актуальность направления. Представление программы, ожиданий участников, правил работы. Профильные мероприятия, конкурсы,соревнования. Вводный инструктаж по технике безопасности. Правила работы в объединении и организации рабочего места. Области использования трехмерной графики и ее назначение. История Blender. Знакомство участников (индивидуальная презентация, знакомство в малых группах, игры и др.).

*Практическая работа.* Демонстрация возможностей трёхмерной графики. Установка и настройка ПО.

#### **Раздел 2. Введение в трехмерную графику – 6 часов.**

Особенности при работе с трехмерной графикой. Элементы интерфейса Blender. Типы окон. Структура окна программы. Панели инструментов, основные опции и «горячие» клавиши. Пользовательские настройки. Основные операции с документами. Навигация в ЗD- пространстве. Типы объектов. Термины: 3D-курсор, примитивы, проекции.

*Практическая работа*. Работа с окном пользовательских настроек, с окнами видов.

#### **Раздел 3. Объектный режим – 4 часов.**

Режимы работы с объектами. Объектный режим: навигация камеры на рабочем поле; понятие перспективы; работа с основными инструментами в объектном режиме; линии координат; добавление Mesh-объектов. Сохранение работы. Изучение горячих клавиш при работе в Blender 3D.

*Практическая работа.* Творческое задание «Восстановление недомтающих элементов на изображении герба РФ» (работа с инструментами вращение и перемещение») Создание и редактирование Mesh-объектов: стол, снеговик, елка.

*Самостоятельная работа.* Создание объектов на заданную тему «Предметы в моей комнате».

### **Раздел 4**. **Режим редактирования – 6 часов.**

Принципы создания и редактирования объектов. Режим редактирования. Понятие геометрии объектов. Структура объекта: вершины, грани, лицевые стороны. Работа с инструментами в режиме редактирования. Усложнение и упрощение геометрии объектов. Понятие модификатора. Применение модификаторов.

Деформация объекта с помощью кривой. Создание поверхности. Моделирование с помощью сплайнов. Термины: сплайн, булевы объекты, метод вращения, метод лофтинга, модификаторы. Булевы операции. Опции булевых модификаторов.

*Практическая работа.* Создание моделей в режиме редактирования с применением модификаторов: «Ваза», «Персонаж». Упражнения на использование виджетов трансформации (например, «Молекула воды», «Счеты», «Капля воды», «Робот», «Кружка»,

«Комната», «Брелок», «Пуговица», «Кубик-рубика» и др.). Создание и редактирование сплайнов, моделирование с помощью сплайнов: «Шахматы», «Золотая цепочка» и др.

*Самостоятельная работа.* Создание моделей по темам: «Моя любимая игра, фильм, мультсериал»

### **Раздел 5. Материалы и текстуры объектов – 8 часов.**

Общие сведения о текстурировании в трехмерной графике. Основные настройки материала и основные настройки текстур. Прозрачность материала. Диффузия. Материалы в практике. Рамповые шейдеры. Специальные материалы. Карты окружающей среды. Картысмещения. UV-редактор и выбор граней. Термины: текстура, материал, процедурные карты. *Практическая работа.* Наложение цвета, материала, текстуры на заданные объекты(например, цвет и воду на ландшафт, различные текстуры на маяк, добавление окружения кландшафту и др.).

*Самостоятельная работа.* Создание и текстурирование собственного пейзажа.

### **Раздел 6. Режим скульптинга – 9 часов.**

Основы работы с объектами в режиме скульптинга. Интерфейс и основные настройкикистей. Параметры кистей. Горячие клавиши различных кистей.

*Практическая работа.* Использование инструментов в режиме редактирования моделей(«Яблоко», «Дерево»)

*Самостоятельная работа.* Создание модели по собственному выбору.

#### **2 год обучения**

### **Раздел 7. Освещение и камеры – 5 часов.**

Типы источников света. Лампы и камеры, их типы, опции и настройки. Теневой буфер. Объемное освещение. Параметры настройки освещения. Зеркальное отражение и преломление (прозрачность и искажение). Термины: источник света, камера.

*Практическая работа.* Добавление света на маяк, освещения и теней на воду и другие заданные объекты. Создание различных объектов с использованием любых мешей (по собственному выбору или заданию наставника), наложение материалов и текстур.

*Самостоятельная работа.* Освещение заданной сцены в зависимости от времени дня, погодных условий, наличия искусственных источников света.

### **Раздел 8. Основы анимации – 4 часов.**

Общие сведения о трехмерной анимации. Синхронизация, движение, вращение и масштабирование. Анимация методом ключевых кадров. Кадры анимации, операции над кадрами (создание, удаление, копирование, перенос, создание промежуточных кадров). Сохранение и загрузка анимации. Анимирование материалов, ламп и настроек окружения. Термины: анимация, ключевая анимация, анимация кадра, алгоритм организации анимации.

*Практическая работа.* Работа с анимацией.

*Самостоятельная работа.* Анимация маяка, мяча и др. Создаем простейшую анимацию из кадров по алгоритму. Разработка анимационного ролика.

### **Раздел 9. 3D-текст – 4 часов.**

Способы создания 3D-текста для Blender-сцен: с использованием встроенного генератора текста, с использованием внешней программы для создания текста и дальнейшегоимпортирования в Blender. Деформация текста с помощью кривой. Elefont – программа для создания трехмерного текста.

*Практическая работа.* Настройки 3D-текста в Blender. Творческое задание

«Государственный флаг РФ» (Создание 3D-текста с использованием предложений: Белый цвет означает мир, чистоту, благородство. Синий – небо, верность, правда, честность. Красный – огонь, отвага, смелость и великодушие.)

*Самостоятельная работа*. Дизайн и создание логотипа для «собственной компании».

#### **Раздел 10. Проектная деятельность – 20 часов.**

#### **Тема 10.1. Создание собственного проекта – 14 часов.**

Структура проекта, этапы проекта, способы поиска тем для проектов, знакомство с готовыми проектами и поиск новых в интернет-ресурсах, правила работы над проектом в команде. Критерии оценивания проекта.

*Практическая работа.* Формирование групп. Поиск и обсуждение тем для будущих проектов. Презентация идей. Самостоятельная работа над проектом: постановка цели, формулировка задач, планирование работы над проектом, сбор информации по теме проекта, подбор материалов, реализация поставленных задач, оценка полученных результатов и выводов.

#### **Тема 10.2. Оформление проекта – 6 часа.**

*Теория.* Структура презентации, сбор информации для её подготовки. Правила подготовки речи для защиты проекта. Рекомендации по оформлению документации проекта.

*Практическая работа.* Подготовка к защите проекта: создание презентации и доклада для защиты проекта. Оформление документации проекта.

### **Раздел 11. Аттестация – 1 часа.**

### *Защита проектов*

Обобщение изученного материала. Подведение итогов учебного года. Пути продвижения проектов.

*Практическая работа***.** Тестирование. Защита проектов.

# **1.4 Ожидаемые результаты**

В ходе реализации программы у учащихся будут сформированы *предметные, личностные и метапредметные (регулятивные, познавательные, коммуникативные)* универсальные учебные действия.

**Предметные и предпрофессиональные результаты** (hard компетенции)

### В результате освоения программы учащиеся

#### **1 год обучения:**

**будут знать**:

- правила безопасной работы на компьютере;

- основы 3D-графики, возможности среды трехмерной компьютерной графики каксредства моделирования и анимации;

- назначение программы Blender, интерфейс, инструменты, их вид, опции, приемыиспользования;

- методы создания объектов, моделей, сцен, анимации в среде Blender;
- основные принципы работы с 3D-объектами;
- технику редактирования 3D-объектов;

- элементы и базовые конструкции 3D-модели, конструктивные особенности модели, технические способы описания конструкции модели, этапы и способы построения 3D-модели;

- приемы использования текстур;
- базовые элементы геометрии;
- основы алгоритмизации, измерения, пересчета, прикидки и оценки, наглядногопредставления данных и процессов, записи и выполнения алгоритмов;
	- основы механики, технические особенности различных моделей,

сооружений имеханизмов;

- основные этапы создания анимированных сцен;
- этапы разработки проектов; правила презентации и продвижения проектногопродукта;

**будут уметь:**

- организовывать рабочее место;
- работать в системе трехмерного Blender;
- создавать и редактировать 3D-модели; выполнять типовые действия с

объектами всреде Blender;

- использовать модификаторы при создании 3D объектов;
- преобразовывать объекты в разного рода поверхности;
- использовать основные методы моделирования;
- создавать и применять материалы;
- создавать анимацию методом ключевых кадров;
- использовать контроллеры анимации;
- создавать анимированные сцены;
- составлять технический паспорт модели;
- логически правильно и технически грамотно описывать поведение своей

модели;

- интерпретировать двухмерные и трёхмерные иллюстрации моделей;

- осуществлять измерения, в том числе измерять время в секундах с точностью до десятых долей, измерять расстояние, упорядочивать информацию в списке или таблице, модифицировать модель путем изменения конструкции;

- осуществлять анализ и сравнение моделей, выявлять сходства и различия;

- устанавливать причинно-следственные связи, анализировать результаты и осуществлять поиск новых решений в ходе тестирования работы модели;

- использовать приобретенные знания и умения для творческого решения несложных конструкторских, художественно-конструкторских (дизайнерских), технологическихи организационных задач; в ходе коллективной работы над проектом на заданную тему.

### **2 год обучения**

**Личностные и метапредметные результаты** (soft компетенции)

## **Личностные**

умение использовать приобретенные знания и умения в практической деятельности иповседневной жизни для:

− создания 3D моделей, информационных объектов, в том числе для оформления результатов учебной работы;

− организации индивидуального информационного пространства, создания личных коллекций объектов;

− передачи информации по телекоммуникационным каналам в учебной и личной переписке, использования информационных ресурсов общества с соблюдением соответствующих правовых и этических норм;

знание техники ведения проекта, владение навыками проектирования собственных моделей с применением творческого подхода;

- навыки самопрезентации.

**Метапредметные**

регулятивные

- умение осуществлять целеполагание, планирование, корректировку плана, прогнозирование, контроль, коррекцию, оценку деятельности;

- искать информацию с применением правил поиска в компьютерных сетях, некомпьютерных источниках информации (справочниках и словарях, каталогах, библиотеках) при выполнении заданий и проектов по различным темам;

познавательные

- составление знаково-символических моделей, пространственно-графических моделейреальных объектов;

- использование готовых графических моделей процессов для решения задач

- умение поставить учебную задачу, выбрать способы и найти информацию для еёрешения;

- умение работать с информацией, структурировать полученные знания;

- умение анализировать и синтезировать новые знания, устанавливать

причинно-следственные связи, доказывать свои рассуждения;

- умение сформулировать проблему и найти способы её решения; коммуникативные

- командные компетенции и умение работать в команде, паре/группе, распределятьобязанности в ходе проектирования модели;

- умение слушать и слышать собеседника, аргументировать свою точку зрения;

- умение осуществлять инициативное сотрудничество в поиске и сборе

информации;

умение аргументированно и ясно строить речь в ходе составления описания модели;

- навыки публичного выступления и презентации результатов.

# **2. КОМПЛЕКС ОРГАНИЗАЦИОННО-ПЕДАГОГИЧЕСКИХ УСЛОВИЙ**

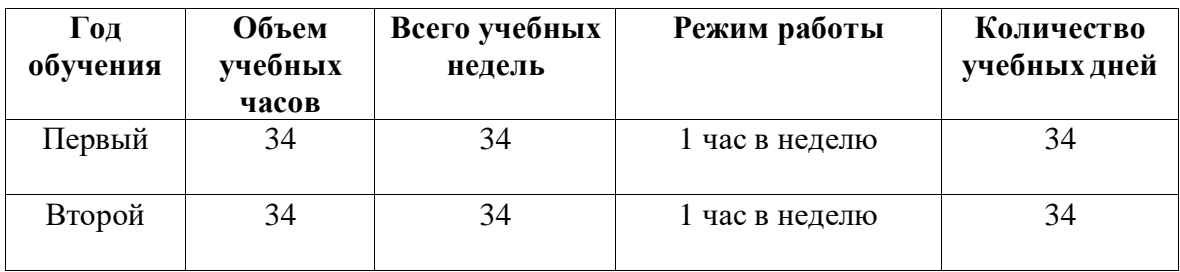

# **2.1 Календарный учебный график**

Продолжительность каникул – 27 дней.

Даты начала и окончания учебного года: с 1 сентября по 24 мая.

# **2.2 Условия реализации программы**

Условия реализации программы: учебный кабинет, оснащенный оборудованием (стандарт).

Перечень необходимого оборудования и расходных материалов (количество единиц оборудования и материалов указано из расчета на 12 человек):

− компьютеры и ноутбуки, на которых установлено соответствующее программное обеспечение: на каждого учащегося и преподавателя - 12 шт. или 1 шт. на малую группу (должны быть подключены к единой Wi-Fi сети с доступом в интернет);

− презентационное оборудование – 1 шт.;

− программное обеспечение для поддержки учебного процесса: Blender; графический редактор Adobe Photoshop или GIMP.

# **2.3 Формы аттестации**

На занятиях используются: *входной и текущий контроль, промежуточная и итоговаяаттестация*.

*Входной контроль* осуществляется через наблюдение за деятельностью учащихся, предполагает собеседование с учащимися, в ходе которого определяется наличие у них минимального необходимого уровня входных компетенций: уверенный пользователь ПК, навыки работы в операционной системе Windows (умеют запускать приложения, выполнять операции с файлами и папками); имеют представление о древообразной структуре каталогов,типах файлов.

*Текущий контроль* осуществляется посредством наблюдения за деятельностью учащихся на каждом занятии и фиксации их умений во время работы над практическими заданиями/работами по разделам. Отмечается активность участия учащихся в мероприятиях, степень самостоятельности при работе над практическими заданиями, самостоятельный поиск и разработка интересных тем для доклада (или мини-проекта).

*Промежуточная и итоговая аттестация* предполагает выставки, соревнования, внутригрупповые конкурсы, разработку и реализацию проектов, представление и защиту индивидуальных и групповых проектов, публичное выступление с демонстрацией результатов работы, творческое портфолио, участие в профильных конкурсах и мероприятиях, анализ результатов деятельности учащихся, лист оценки, активность их участия в мероприятиях, степень самостоятельности при работе над проектом и творческими заданиями. Одним из наиболее адекватных инструментов для оценки динамики образовательных достижений служит портфолио учащегося и его активность при организации и проведении творческих мастерских для других учащихся.

Итоги реализации программы могут быть представлены через презентации проектов, выставки, участие в конкурсах и мероприятиях по разным направлениям и пр.

# **2.4 Оценочные материалы**

**1) Форма проведения:** тестирование. **Задание:** из предложенных вариантов ответа выберите один правильный. **Критерии оценки задания:** -за правильный ответ начисляется 1 балл. -за неправильный ответ или отсутствие ответа – 0 баллов. **Максимальное количество баллов – 7.**

**2) Форма проведения:** практическая работа **Задание**: создать модели объектов по данным эскизам. **Критерии оценки задания:** Баллы начисляются за характеристики «точно» и «детализированно»:

объект не смоделирован или его внешний вид совершенно отличается от объекта,изображенного на эскизе - 0 баллов;

воспроизведена только базовая форма объекта (например, стол состоит только изпрямоугольника для столешницы и 4 прямых ножек) – 1 балл;

объект имеет базовую форму, цвет и слабую детализацию (например, стол имеетопределенные вырезы, ножки изогнуты) – 2 балла;

объект смоделирован в соответствии с предоставленным изображением, имеет цвет,высокую детализацию (например, у стола повторены все изгибы, имеется цвет, мелкие детали) – 3 балла

**Максимальное количество баллов** – **12.**

**3) Форма проведения:** тестирование

**Задание**: из предложенных вариантов ответа выберите один правильный. **Критерии оценки задания**:

-за правильный ответ начисляется 1 балл.

-за неправильный ответ или отсутствие ответа - 0 баллов.

**Максимальное количество баллов – 10 (** Приложение 1**).**

# **2.5 Методическое материалы**

1. Информатика: методическое пособие для 5-6 классов / Л.Л.Босова, А.Ю.Босова. – М.: БИНОМ. Лаборатория знаний, 2014. (в pdf-формате).

2. Информатика: методическое пособие для 7-9 классов / Л.Л.Босова, А.Ю.Босова. – М.: БИНОМ. Лаборатория знаний, 2015. (в pdf-формате).

3. Рабочие программы по информатике и ИКТ. 5-11 классы / авт.-сост. Т.К.Смыковская. – М.: Глобус, 2008.

4. Информатика. Программы для образовательных организаций. 2-11 классы / сост. М.Н.Бородин.-М. : БИНОМ. Лаборатория знаний, 2015. (в pdfформате).Информатика: методическое пособие для 5-6 классов / Л.Л.Босова, А.Ю.Босова. – М.: БИНОМ. Лаборатория знаний, 2014. (в pdf-формате).

5. Информатика: методическое пособие для 7-9 классов / Л.Л.Босова, А.Ю.Босова. – М.: БИНОМ. Лаборатория знаний, 2015. (в pdf-формате).

6. Рабочие программы по информатике и ИКТ. 5-11 классы / авт.-сост. Т.К.Смыковская. – М.: Глобус, 2008.

7. Информатика. Программы для образовательных организаций. 2-11 классы / сост. М.Н.Бородин.-М. : БИНОМ. Лаборатория знаний, 2015. (в pdf-формате).

## **2.6 Список литературы**

### **. С писок литературы для педагога**

1. Кронистер, Д. Blender Basics. Руководство Пользователя [Текст] / Д. Кронистер, перевод: Юлия Корбут, Юрий Азовцев. – 153 с.

2. Большаков П. Инженерная и компьютерная графика [Текст] / П.Большаков, В.Тозик, А.Чагина.

### **Электронные курсы**

1. Blender 2.80 Руководство Пользователя [Электронный ресурс] – Режим доступа: <https://docs.blender.org/manual/ru/dev/>

#### **Кадровое обеспечение**

Педагог, реализующий данную программу, должен иметь высшее профессиональное образование или среднее профессиональное образование по направлению подготовки

«Образование и педагогика» или в области, соответствующей преподаваемому предмету, без предъявления требований к стажу работы, либо высшее профессиональное образование или среднее профессиональное образование и дополнительное профессиональное образование по направлению деятельности в образовательном учреждении без предъявления требований к стажу работы.

При реализации программы наставнику рекомендовано пройти обучение в Академии Министерства просвещения РФ в рамках национального проекта «Образование».

**Оценочные материалы**

**Пример тестирования для входного контроляФорма проведения:** тестирование. **Задание:** из предложенных вариантов ответа выберите один правильный.

# **Критерии оценки задания:**

-за правильный ответ начисляется 1 балл.

-за неправильный ответ или отсутствие ответа – 0 баллов. Максимальное количество баллов – 7.

**1)** Blender 3D – это:

1. пакет для создания трёхмерной компьютерной графики, анимации и интерактивныхприложений;

- 2. графический редактор;
- 3. текстовый редактор;

4. программная среда для объектно-ориентированного программирования

- **2)** Как называют человека, работающего с 3D-моделями?
- 1. 3D-художник;
- 2. 3D-строитель;
- 3. 3D-механик;
- 4. 3D-рисовальщик

**3)** Интерес к моделированию появился благодаря крупнейшим индустриям развлечений.Каким?

- 1. кино, видео игры и виртуальная реальность;
- 2. кино;
- 3. кино, видео игры
- **4)** Выберите верную расшифровку аббревиатуры «3D»:
- 1. 3 Doctors;
- 2. 3 Dimensions;
- 3. 3 Digitals;
- 4. 3 Diamonds

**5)** На каком этапе математическая (векторная) пространственная модель превращается вплоскую (растровую) картинку:

- 1. алгоритмирование;
- 2. текстурирование;
- 3. моделирование;
- 4. рендеринг
- **6)** Из чего состоит любой объект в 3d-моделях?
- 1. платформа;
- 2. плацдарм;
- 3. полигон;
- 4. поле

## **7)** Аббревиатура «VR» означает:

- 1. Variable reality;
- 2. Virtual reality;
- 3. Visual reality

### **Правильные ответы:**

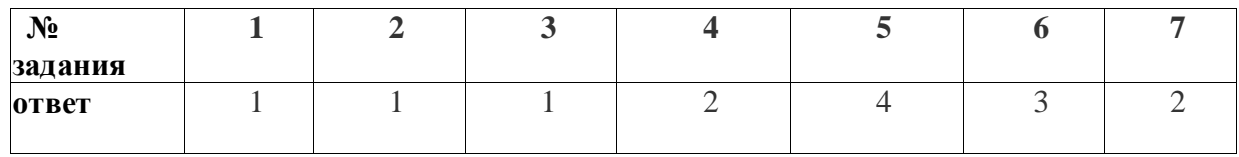

### **Уровень обученности по сумме баллов:**

- от 6 баллов и более высокий уровень;
- от 3 до 5 баллов средний уровень;
- до 2 баллов низкий уровень.

**Пример практической работы для промежуточной аттестации Форма проведения:** практическая работа

**Задание**: создать модели объектов по данным эскизам.

### **Критерии оценки задания:**

Баллы начисляются за характеристики «точно» и «детализированно»:

объект не смоделирован или его внешний вид совершенно отличается от объекта,изображенного на эскизе - 0 баллов;

воспроизведена только базовая форма объекта (например, стол состоит только изпрямоугольника для столешницы и 4 прямых ножек) – 1 балл;

объект имеет базовую форму, цвет и слабую детализацию (например, стол имеетопределенные вырезы, ножки изогнуты) – 2 балла;

● объект смоделирован в соответствии с предоставленным изображением, имеет цвет,высокую детализацию (например, у стола повторены все изгибы, имеется цвет, мелкие детали) – 3 балла

**Максимальное количество баллов** – **12.**

## **Задание 1. Создайте модель деревянной вазы**

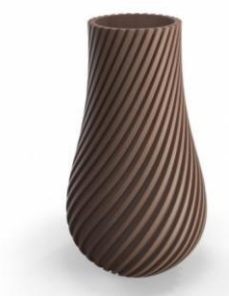

**Задание 2. Создайте модель кружки**

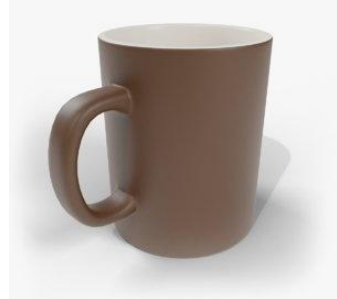

# **Задание 3. Создайте модель робота**

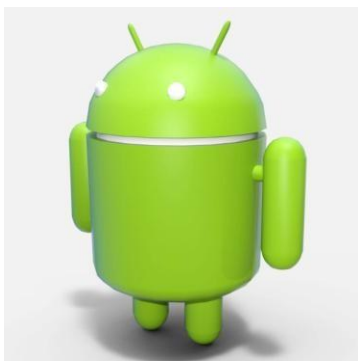

**Задание 4. Создайте модель кубика-рубика**

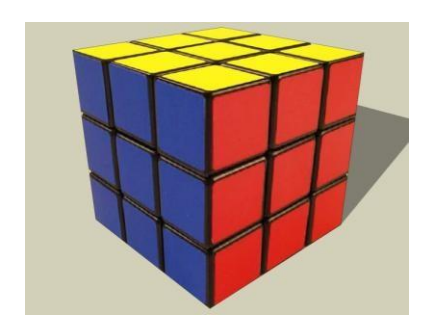

# **Уровень обученности по сумме баллов:**

- от 10 баллов и более высокий уровень;
- от 6 до 9 баллов средний уровень;
- до 5 баллов низкий уровень.

## **Пример тестирования для итоговой аттестацииФорма проведения:**  тестирование

**Задание**: из предложенных вариантов ответа выберите один правильный.

## **Критерии оценки задания**:

-за правильный ответ начисляется 1 балл.

-за неправильный ответ или отсутствие ответа – 0 баллов.

## **Максимальное количество баллов – 10.**

- **1.** Окно blender состоит из трёх дочерних окон:
- 1. меню, окно 3D вида, панель кнопок;
- 2. строка заголовка, панель инструментов, рабочая область;
- 3. меню, панель инструментов, рабочая область;
- 4. окно запуска программы, строка состояния, окно задач
- **2.** Объекты сцены:
- 1. квадрат, лупа, курсор;
- 2. куб, лампа, камера;
- 3. куб, шар, цилиндр;
- 4. окно, лампа, камера
- **3.** Рендер является:
- 1. графическим редактором;
- 2. графическим отображением 3D-сцены или объекта;
- 3. источником света;
- 4. отображением осей координат

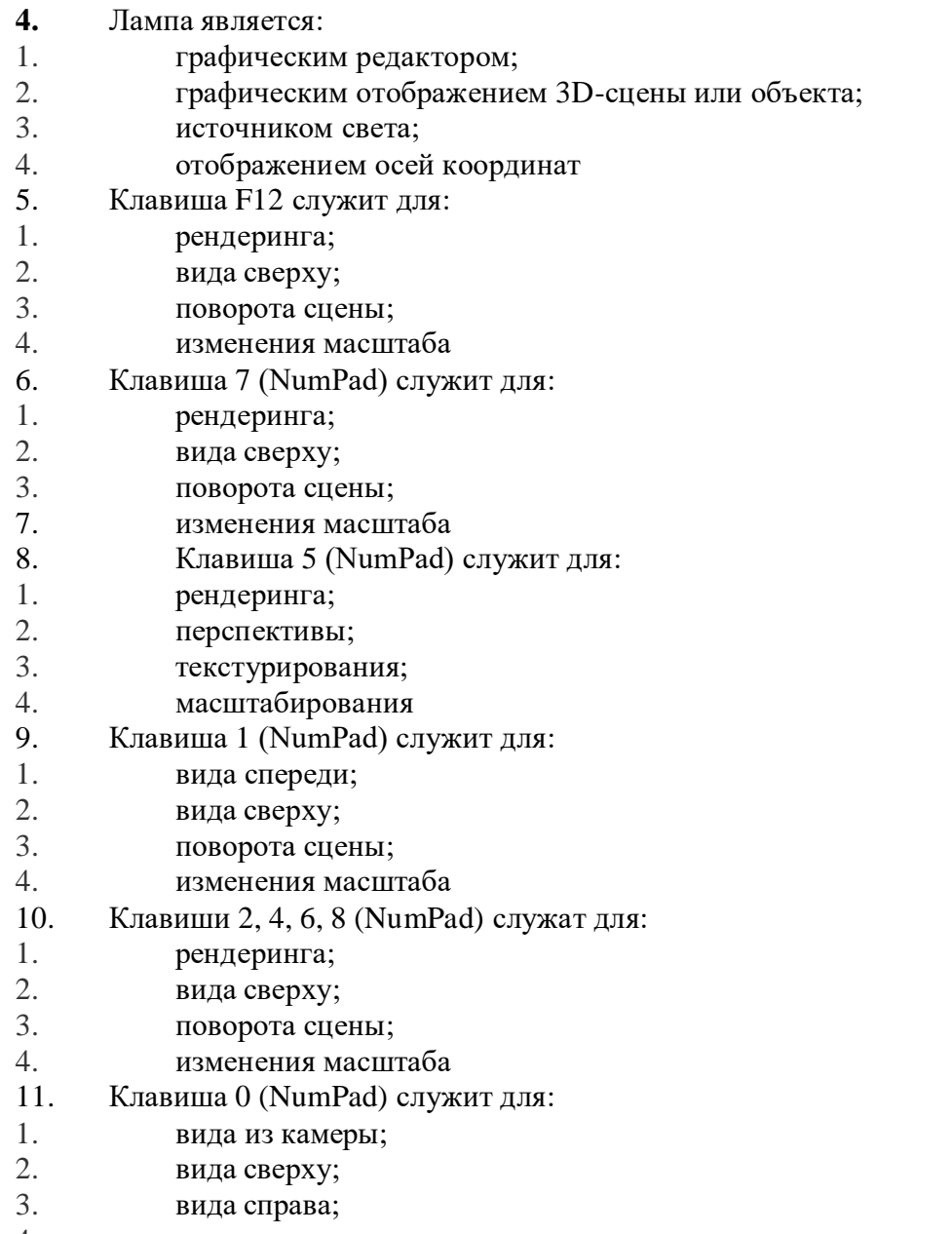

# 4. поворота сцены

# **Правильные ответы:**

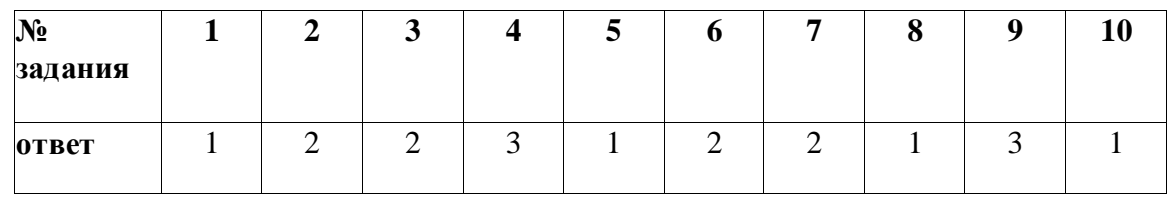

# **Уровень обученности по сумме баллов:**

- от 9 баллов и более высокий уровень;
- от 6 до 8 баллов средний уровень;
- до 5 баллов низкий уровень